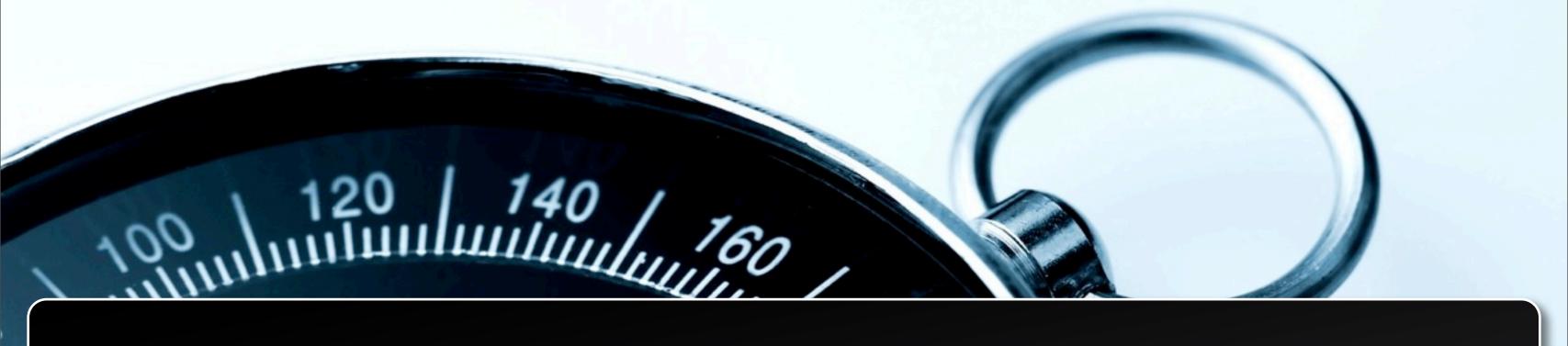

## Groovy - Grails & Apache Camel

pratik@mypatelspace.com

# About the presenter TripLingö

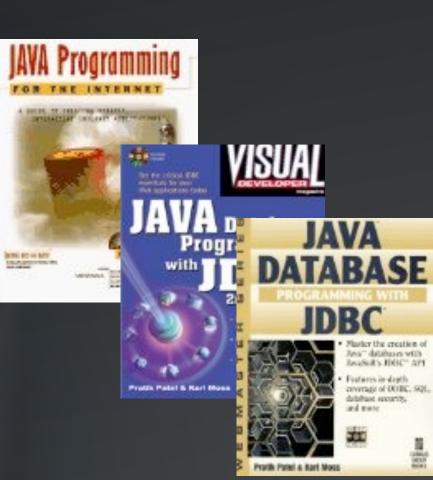

## About the presenter

#### Pratik Patel (pratik@mypatelspace.com)

- Corporate "architect" by day
- Code hacker by night
  - www.TripLingo.com

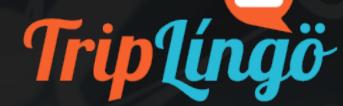

- Code repo:
- http://github.com/prpatel
- Twitter: prpatel

#### **Publications**

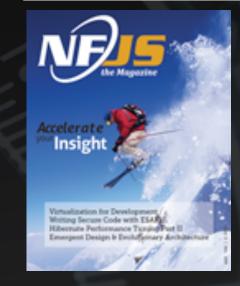

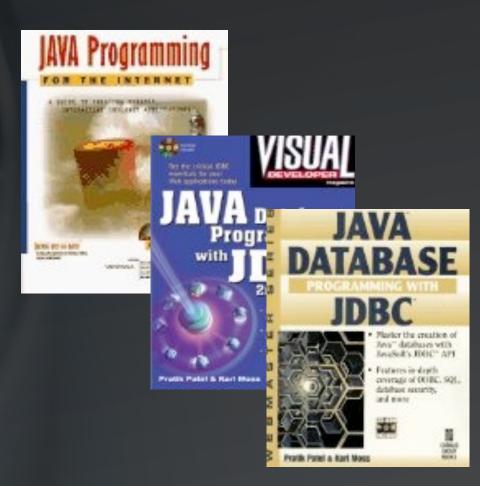

## Topics

- Rapid Prototyping with Groovy & Grails
- 2 Apache Camel
- 3 Grails Camel plugin
- 4. Camel Groovy DSL

## Dynamic Languages on the JVM

- JVM reads and executes bytecode
- 2 Bytecode can be generated from any language
- 3 Groovy, JRuby, Jython, Javascript (Rhino) .....
- Varying levels of interop with Java code & libs

## Scripting Langs in the Enterprise

- Typically used for webapps
- 2 What about Perl, Python, Shell scripts?
- 3 We've always been polyglot programming!
- Why not part of "real" development?

## Choosing a dyn language

- Groovy Seamless Java integration, powerful
- 2 JRuby based on Ruby
- 3 Jython based on Python
- JavaScript based on... umm.. JavaScript

## Groovy - best on the JVM

- Groovy Seamless Java integration, powerful
- 2 Easy Java-interop
- 3 Java code IS Groovy code
- Tools we know and love

## Grails - Rapid Web Dev

- Grails Rails-like framework built on Groovy
- 2 Hibernate and Spring under the hood
- 3 Convention over configuration
- 4 Plugins galore

## Grails as a platform

- Easy to integrate different technologies w/ plugins
- 2 ActiveMQ and Camel plugins!
- 3 Awesome for prototyping
- Great for small to large projects

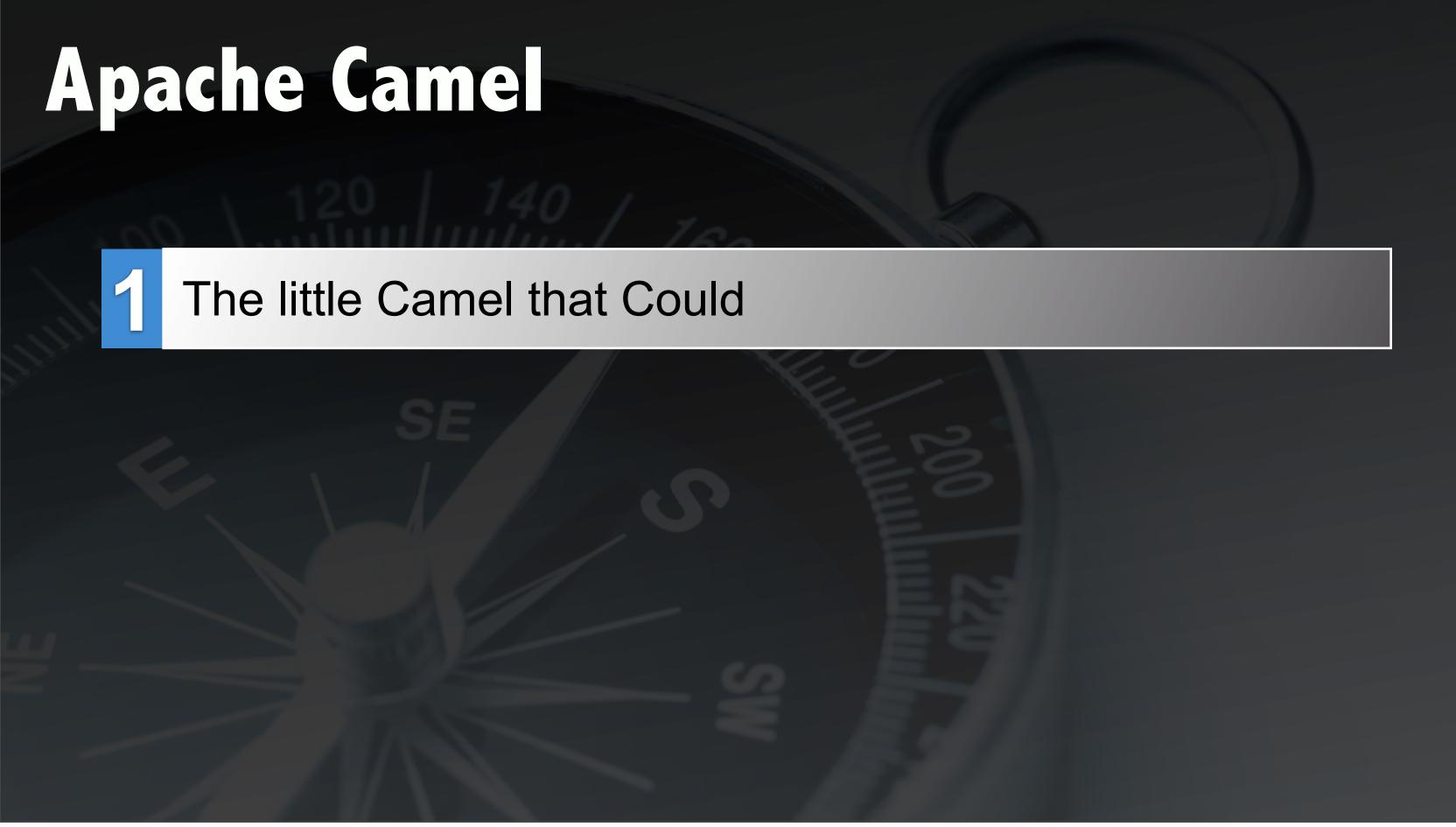

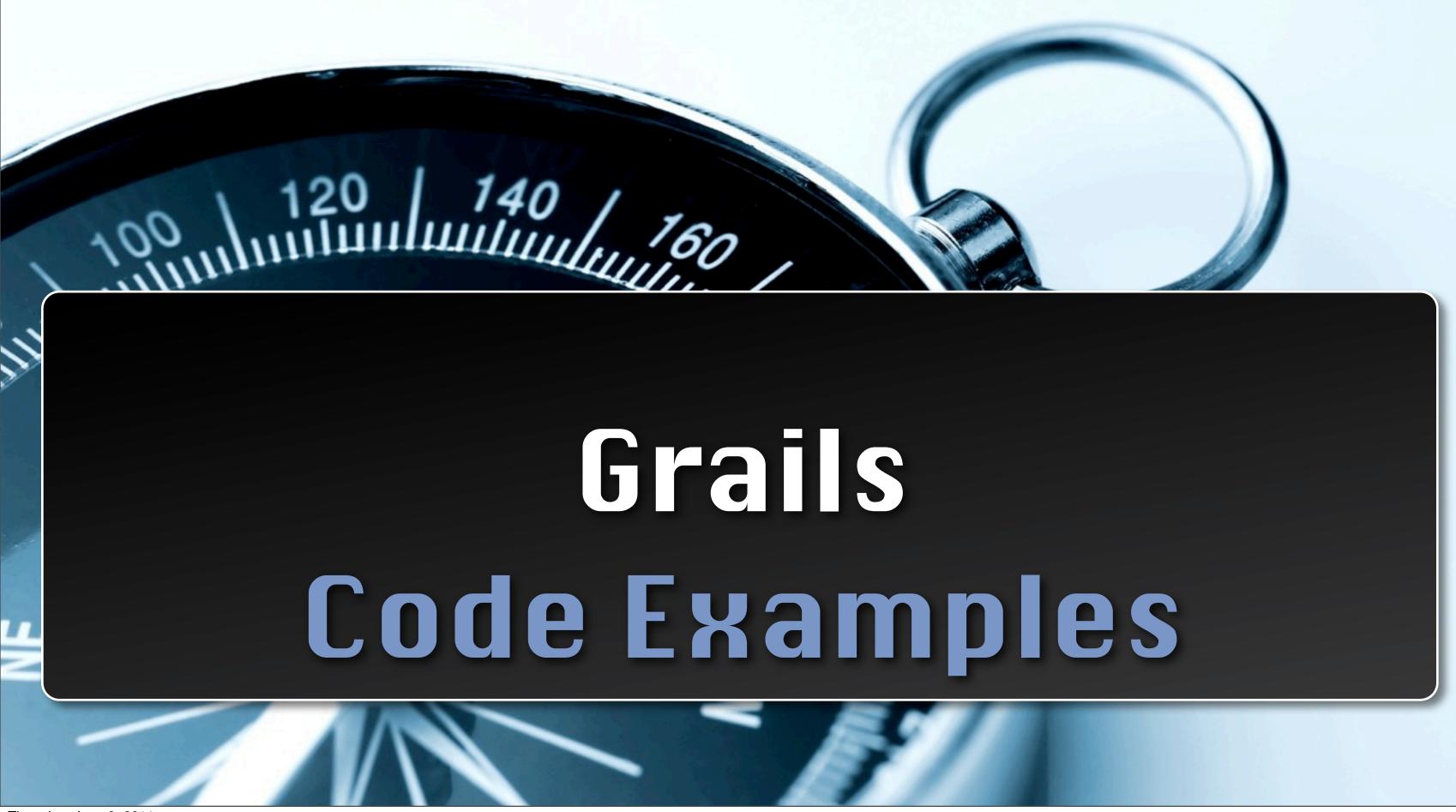

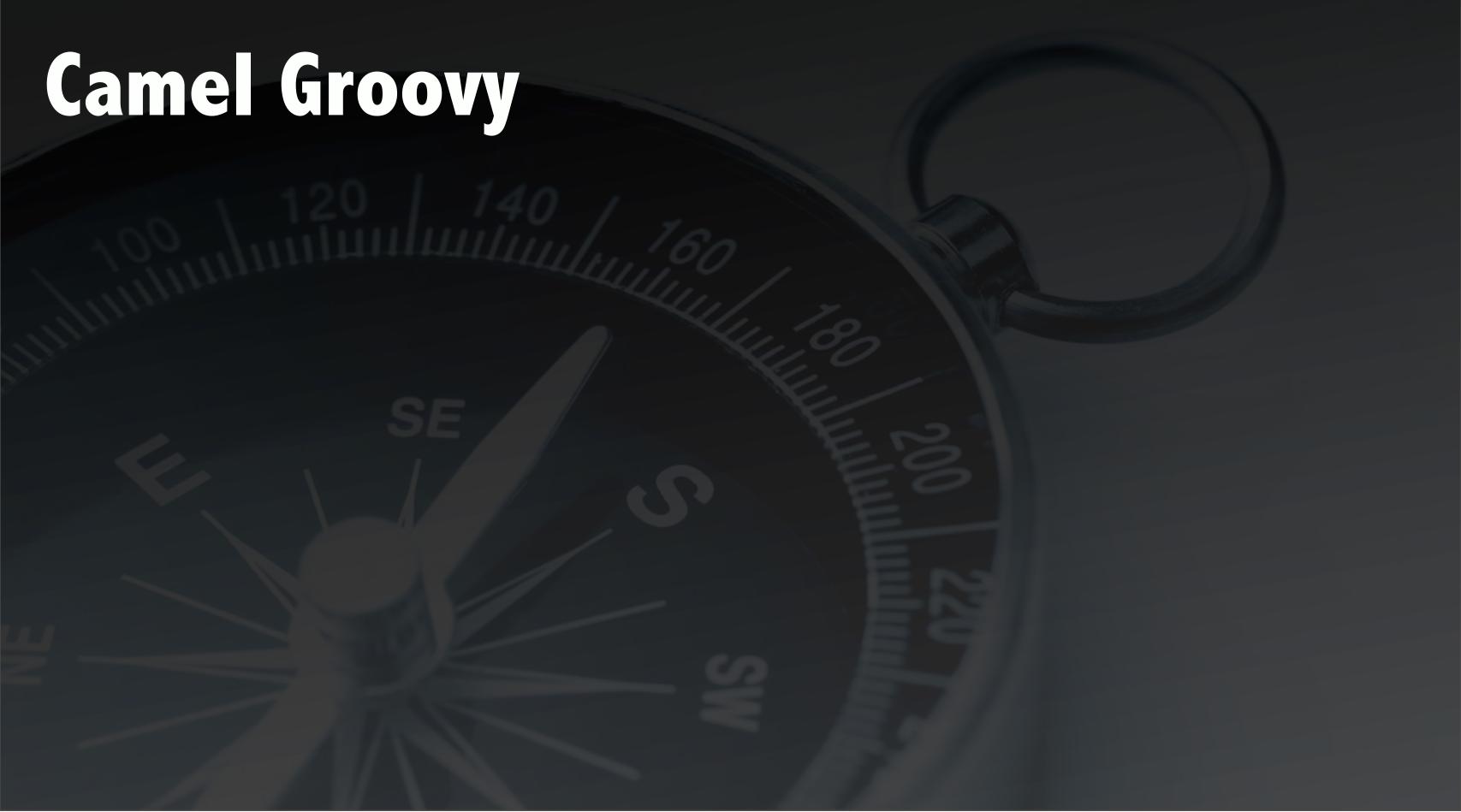

## Camel Groovy

#### Camel

- ▶ A bit more terse
- Can do string interpolation

```
class ExampleRoute {
  def configure = {
    from('seda:input').to
    ('stream:out')
  }
}
```

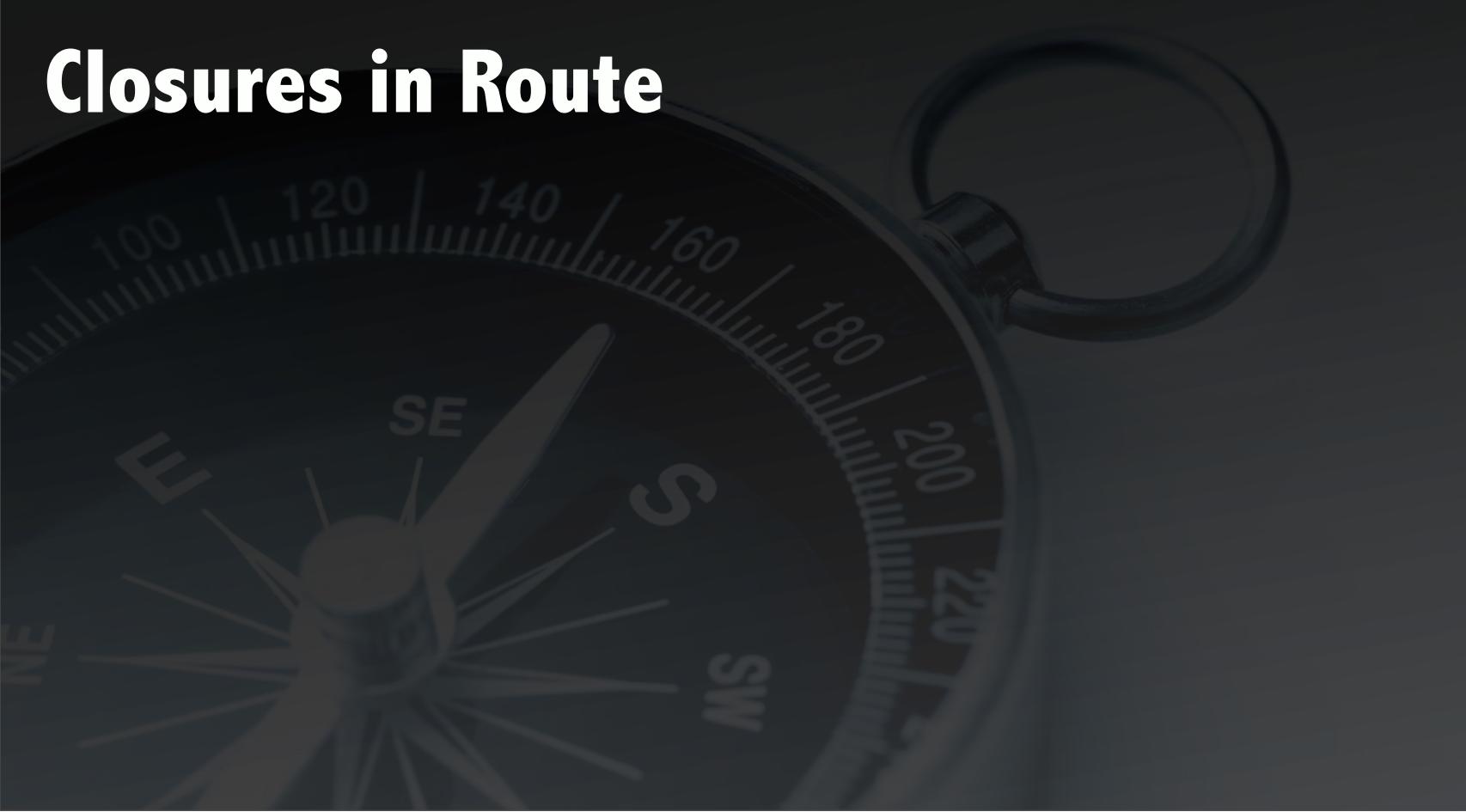

### Closures in Route

#### Camel

Closure in a Filter

```
from("direct:start").filter {
e -> e.in.headers.foo ==
"bar"}.to("mock:result")
```

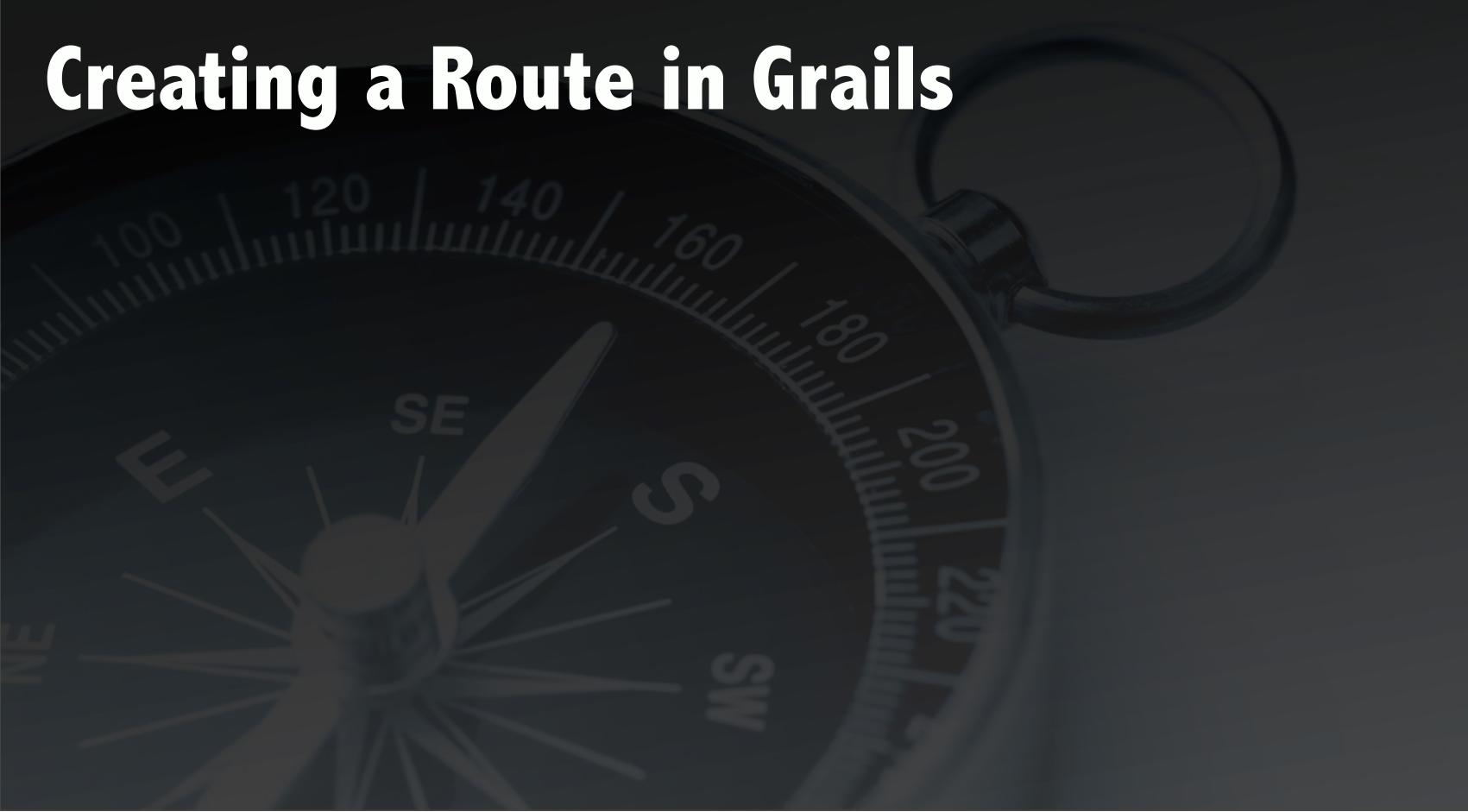

## Creating a Route in Grails

- Run this command
- grails-app/routes

grails create-route MyMessage

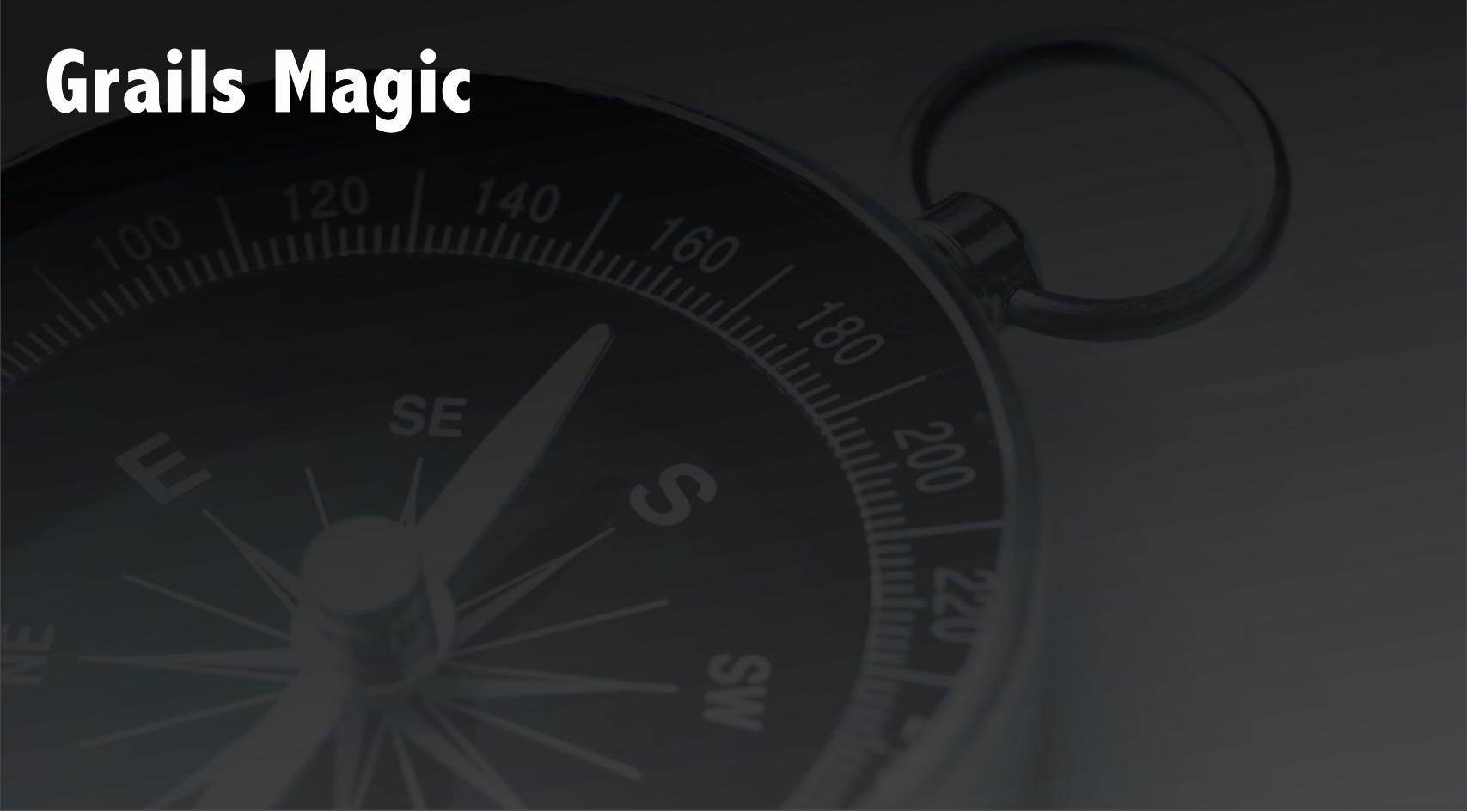

## Grails Magic

#### Runtime injection

• Grails routing plugin provides handy methods in svc and controllers

```
def myMessage =
  [name:"foo",data:"bar"]
sendMessage("seda:myQueue",
myMessage)
```

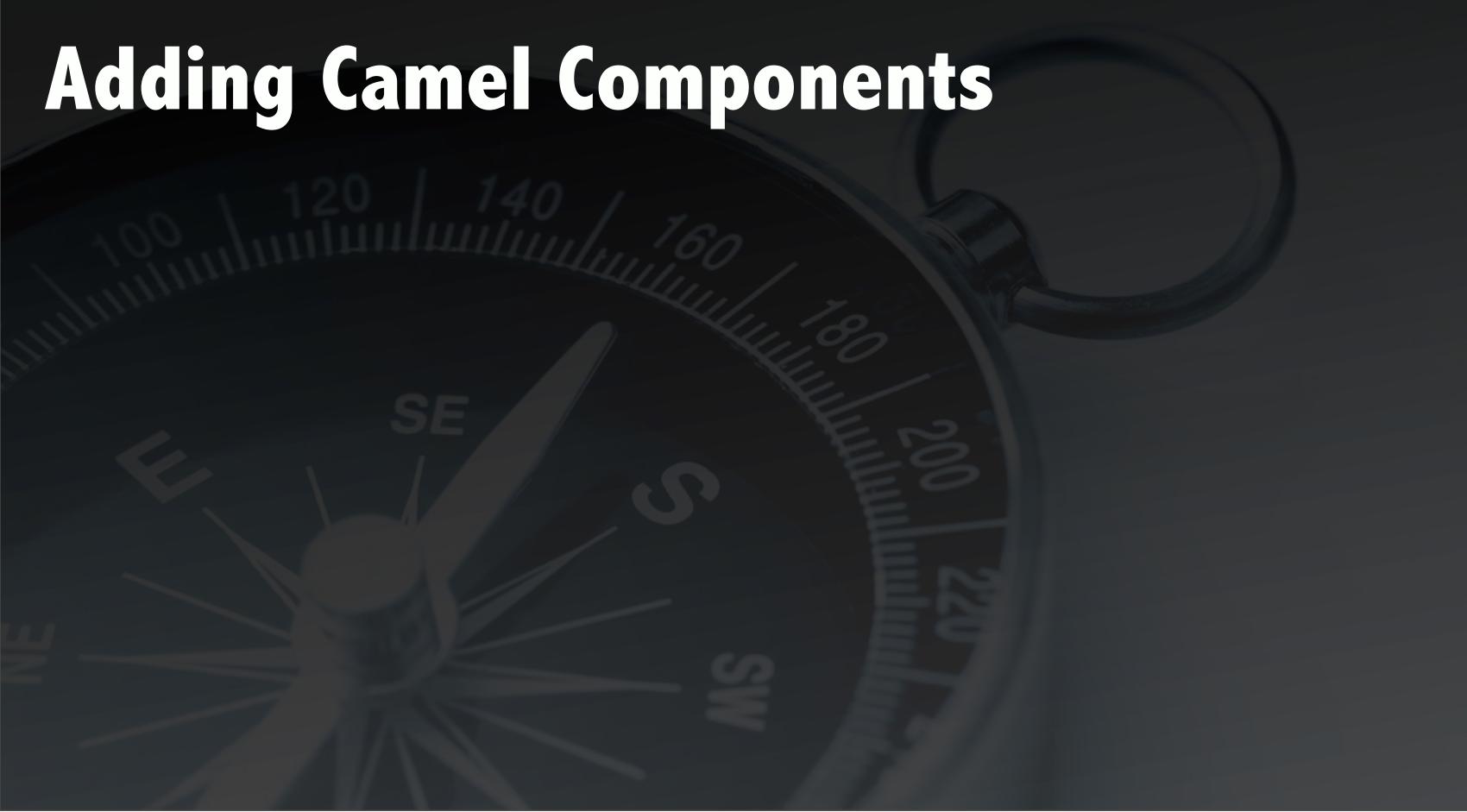

## Adding Camel Components

- in:
- BuildConfig.groovy

```
runtime
("org.apache.camel:camel-
ftp:2.5.0")
```

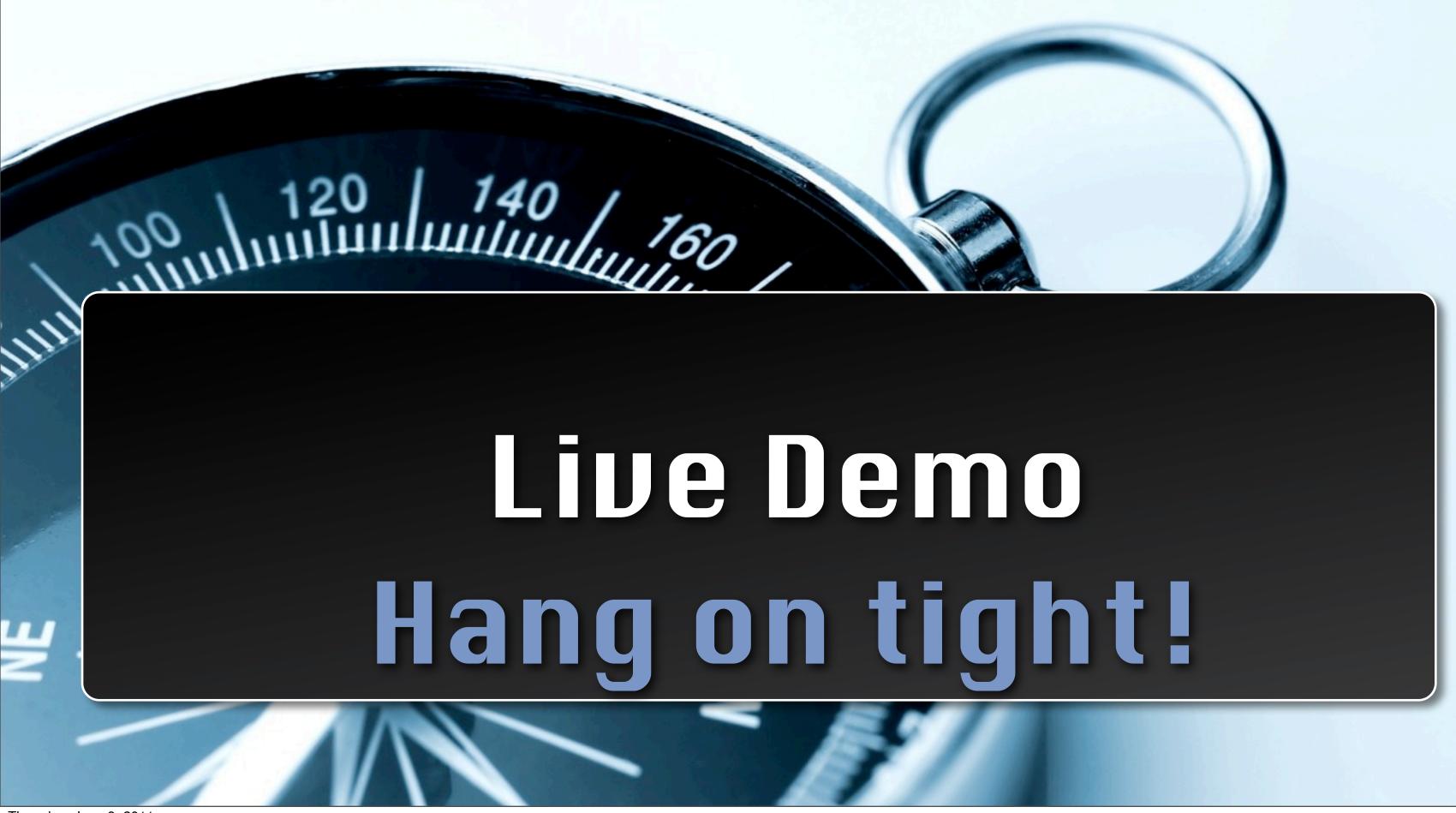

## Grails as integration platform

- XML processing is super easy
- 2 Runtime adjustment is easy
- 3 Grails plugins + Camel components = every tech
- 4 Easily extensible

## Working with MQ's

- Use the ActiveMQ Grails plugin
- 2 Embeds an instance of ActiveMQ
- 3 Use the bean builder or Spring appContext for others
- Weblogic, Websphere, etc

## Thanks for attending!

Samples:

https://github.com/prpatel/

Blog:

http://www.mypatelspace.com/

Links:

http://camel.apache.org/

## Fill out the Session Eval